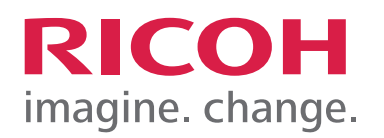

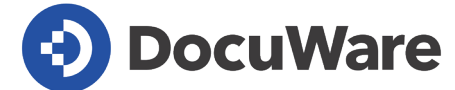

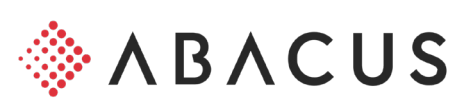

# **Connecteur DocuWare vers ABACUS** Connecteur GED ABACUS (interface)

Mettez fin aux saisies de données redondantes dans vos systèmes en optant pour l'archivage conforme à la législation selon les consignes de l'Ordonnance concernant la tenue et la conservation des livres de comptes (Olico) via DocuWare. Le connecteur GED DocuWare de Ricoh permet d'intégrer parfaitement votre logiciel ABACUS Business (ERP) aux archives DocuWare.

Le connecteur GED DocuWare prend en charge tant les installations OnPremises (sur site) de DocuWare que le cloud DocuWare. La connexion de votre logiciel ABACUS Business (ERP) aux archives DocuWare est assurée par le biais d'une interface simple d'utilisation.

# Interface de documents

ABACUS transfère vers DocuWare n'importe quels documents et dossiers stockés dans AB-ACUS via une connexion cryptée en vue d'un archivage conforme à la législation selon Olico.

Après la mise en place et l'activation de l'interface, les documents stockés dans ABACUS sont transférés du dossier ABACUS vers les archives DocuWare conformes à la législation. Tout nouveau document ajouté par un utilisateur ABACUS aux dossiers ABACUS est automatiquement archivé par l'interface dans les archives DocuWare conformes à la législation.

Les utilisateurs ABACUS peuvent consulter et afficher normalement les documents dans le dossier ABACUS. En outre, les utilisateurs ont la possibilité d'afficher les documents depuis n'importe quel endroit via le client web DocuWare et/ou l'application mobile DocuWare.

La recherche est simplifiée grâce à des métadonnées définies (voir section suivante).

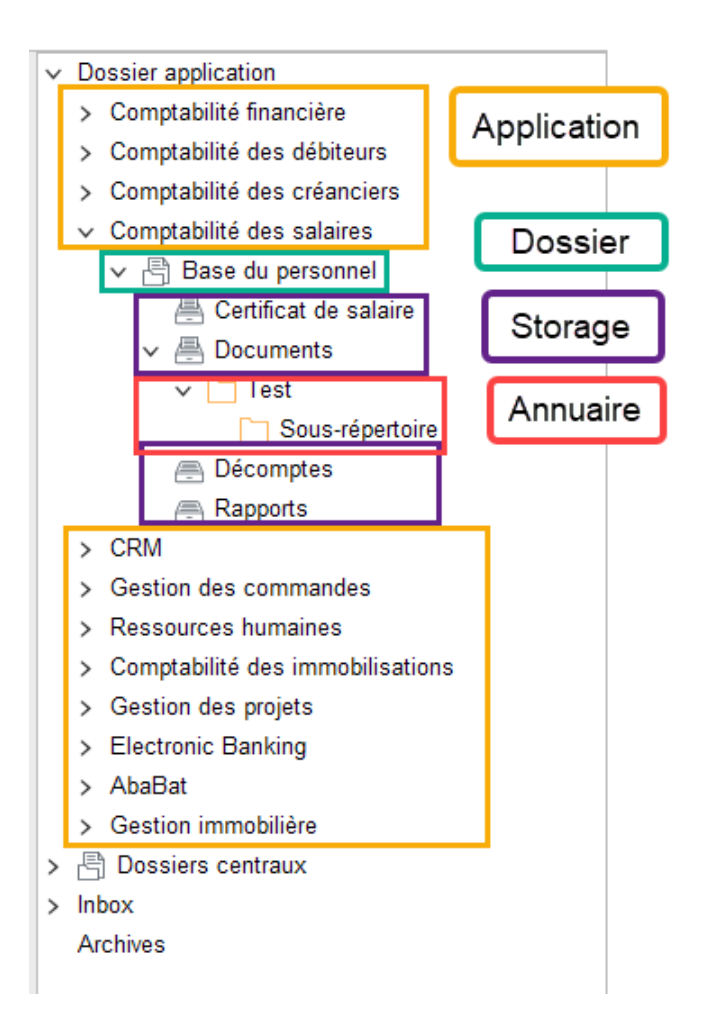

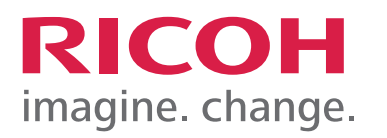

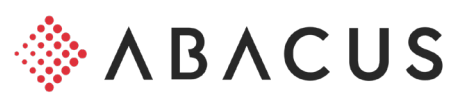

#### Interface des métadonnées / synchronisation d'entités

Le DocuWare to ABACUS Connector permet également de synchroniser réciproquement les métadonnées (informations relatives au document telles que le nom du fournisseur, le numéro de facture, le montant et la date d'une facture, le numéro/nom du collaborateur ou le nom du document et du dossier pour les RH).

**DocuWare** 

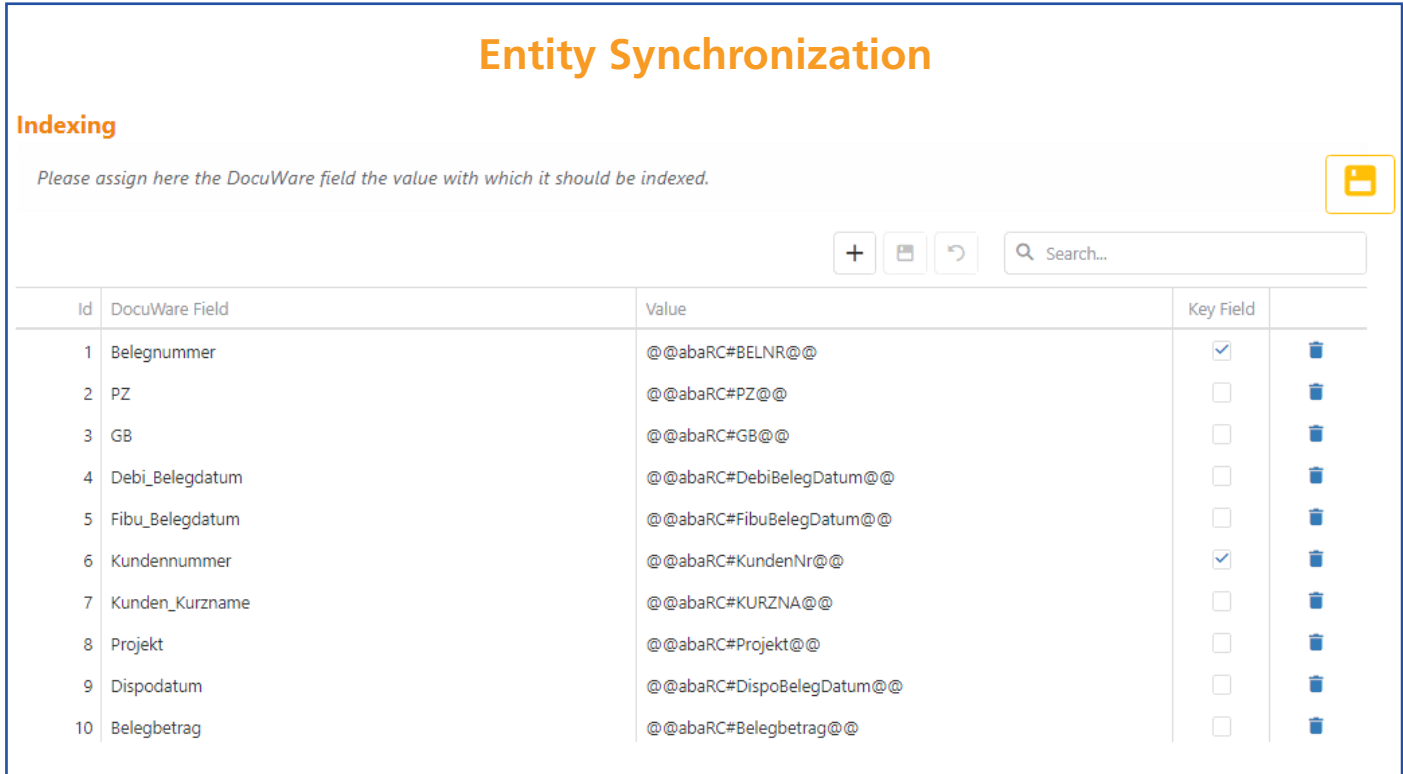

## Configuration technique dans ABACUS

Le DocuWare to ABACUS Connector est intégré dans ABACUS via « ABACUS Q936 Systèmes tiers ». L'adresse https de l'interface ainsi que les données de connexion du compte utilisateur ABACUS sont définies dans le Web Service Connector.

## Configuration système requise

- Licence connecteur GED de ABACUS
- Licence DocuWare to ABACUS Connector
- DocuWare OnPremises ou DocuWare Cloud
- Windows Server avec IIS et base de données MSSQL (pour le Web Service Connector)